## Convergentes y divergentes Lentes BICONVEXAS

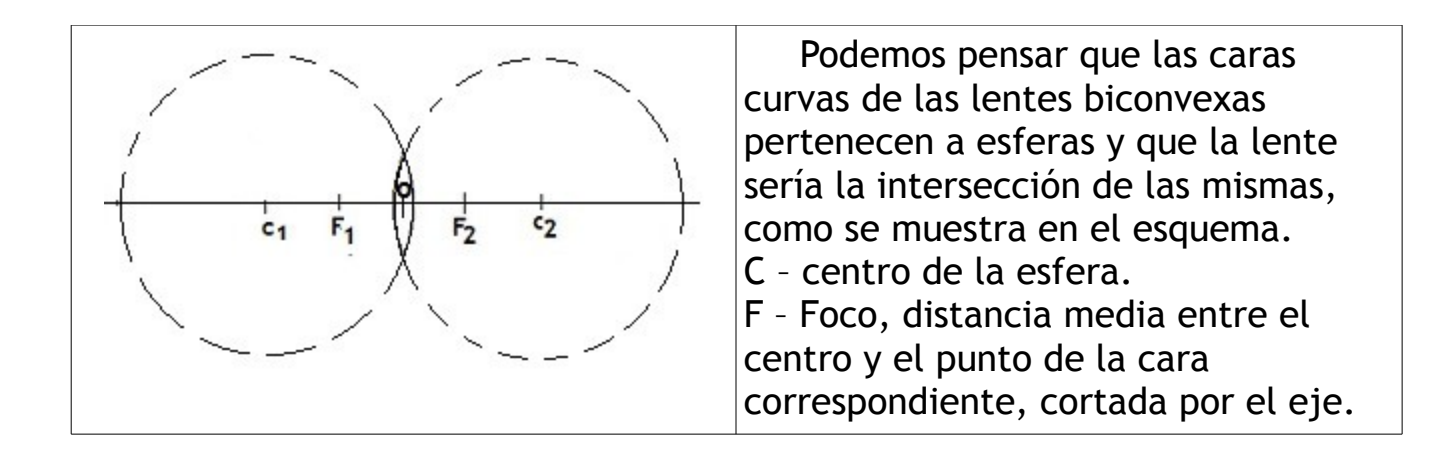

En las fotos que siguen, se utiliza un corte transversal de una lente biconvexa.

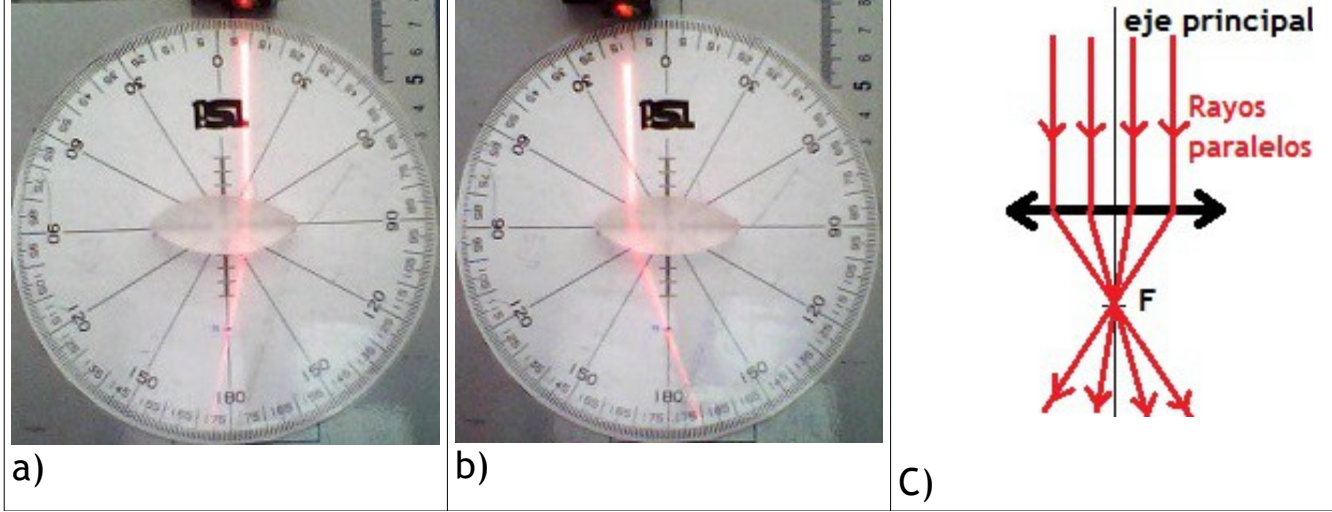

En las figuras a) y b) podemos ver rayos que inciden paralelos al eje principal y que emergen pasando por un mismo punto, el FOCO. En el esquema c) se han representado varios rayos paralelos para mostrar como todos los rayos emergentes (refractados), pasan por el foco.

Estas lentes se llaman CONVERGENTES.

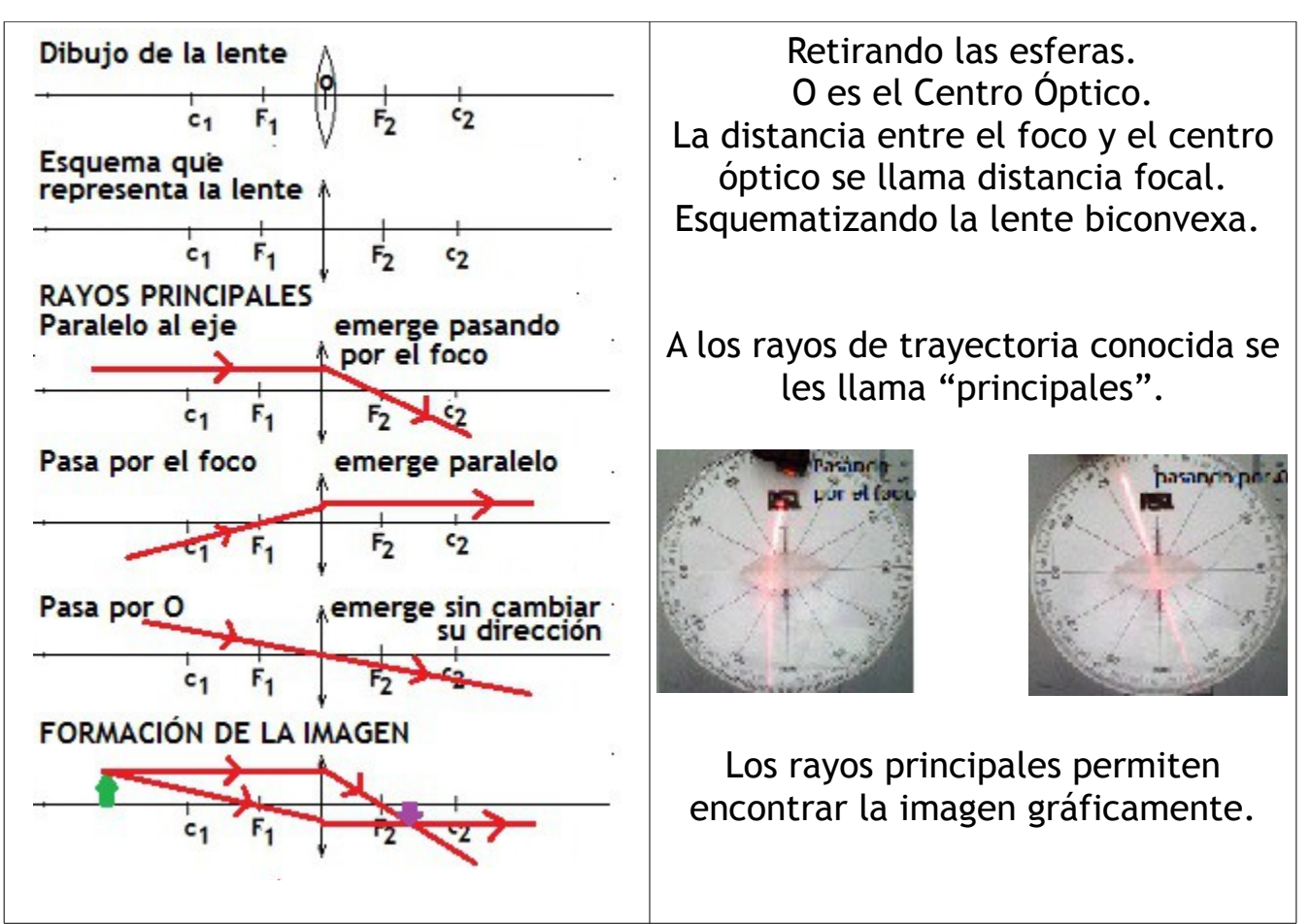

Si el objeto está más allá del centro de curvatura  $(c_1)$ , la imágen será REAL (se forma en el corte de los rayos refractados) de MENOR tamaño, INVERTIDA y se encuentra entre el foco imágen  $(F_2)$  y el centro de curvatura  $(c_2)$ .

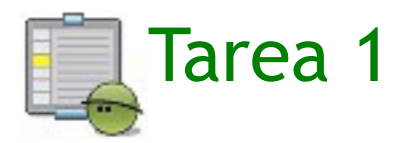

Determina las características de la imagen para un objeto ubicado en:

1) el centro de curvatura  $(c_1)$ 

2) una posición intermedia, entre el centro de curvatura  $c_1$  y el foco  $F_1$ . Para realizar la tarea puedes utilizar el simulador del PhET que encontrarás en esta dirección:

<http://phet.colorado.edu/en/simulation/geometric-optics>

Anótalas en un archivo de texto y sube una copia a "Tareas del módulo 12".

Colocando el objeto entre el foco (F1) y la lente, una lente biconvexa funciona

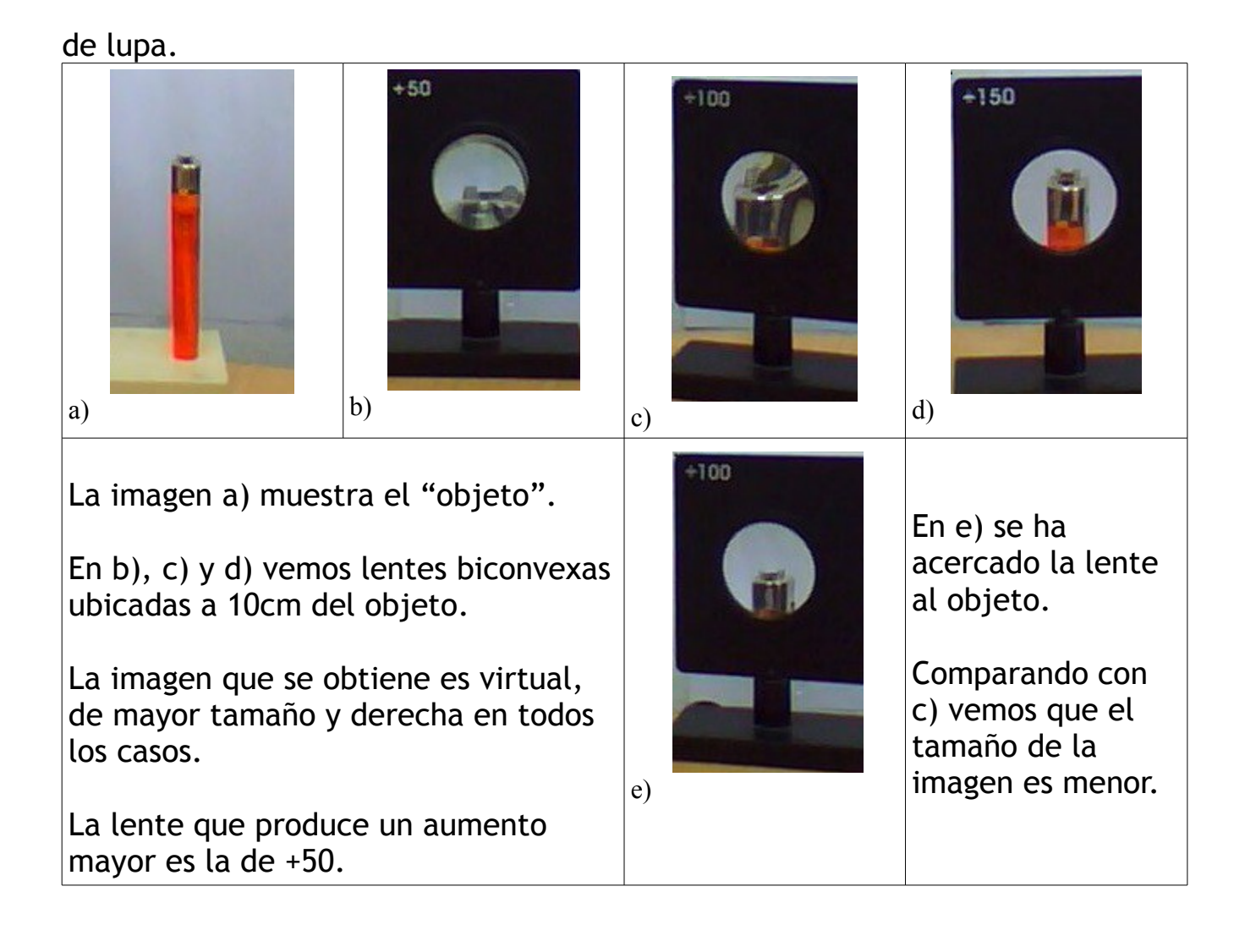

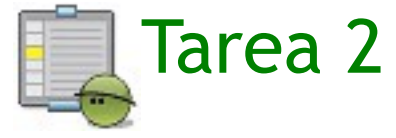

 Utilizando el simulador de la Tarea 1, determina la ubicación del objeto para lograr una imagen virtual. (No olvides marcar "imagen virtual" sobre el extremo superior derecho, de otro modo la imagen no aparece.)

 La imagen que sigue es del simulador, la flecha roja indica la casilla que se debe marcar.

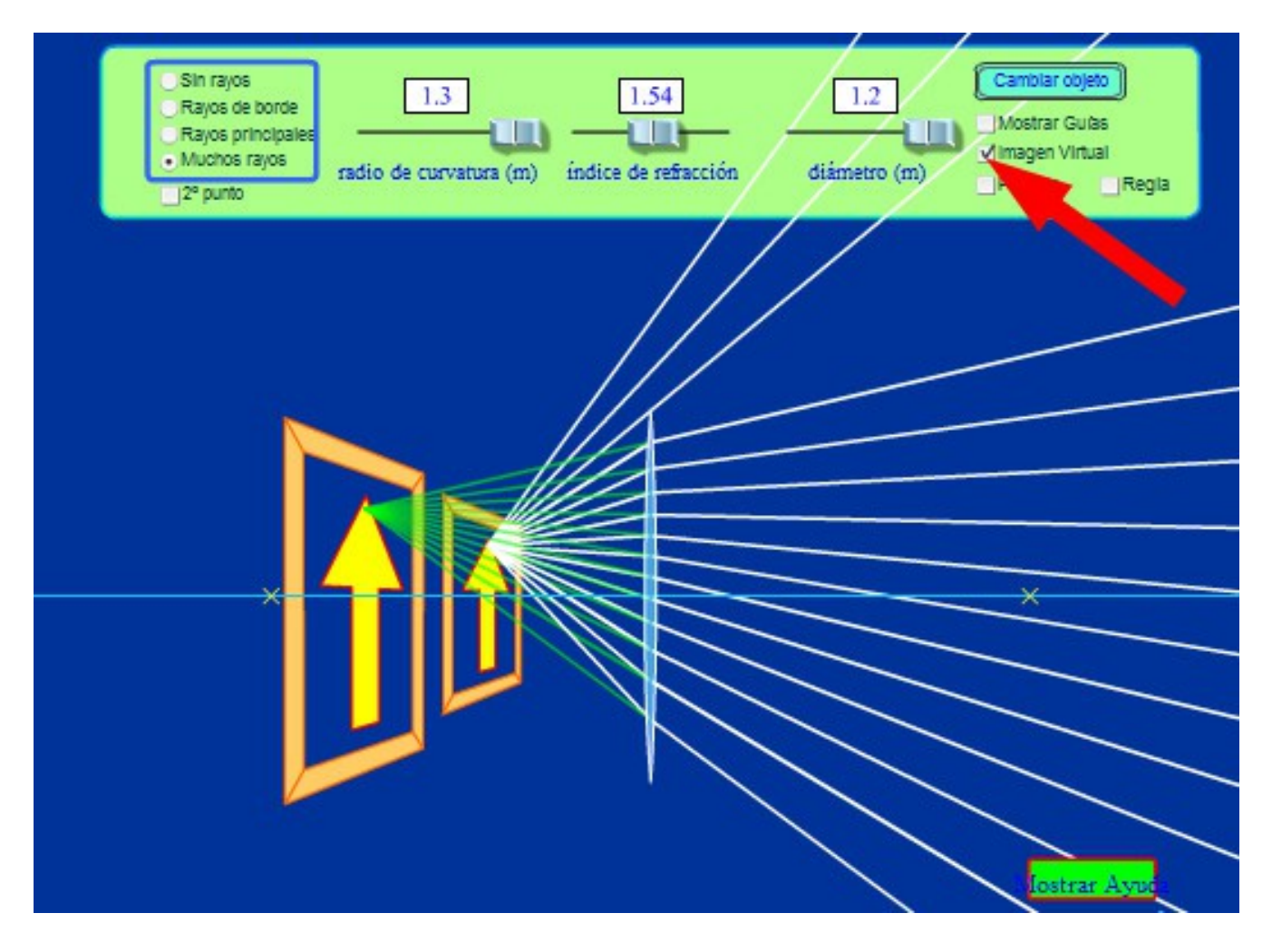

 Escribe un texto describiendo los pasos seguidos con el simulador y la zona en la que debes colocar el objeto para lograr la imagen virtual. Sube una copia a "Tareas del módulo 12".

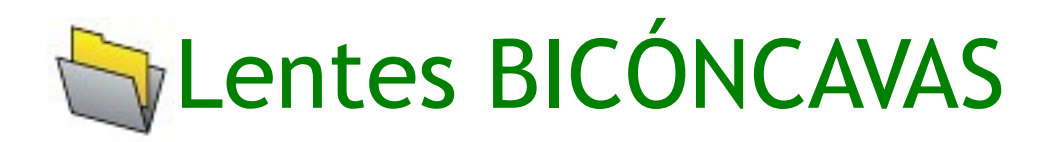

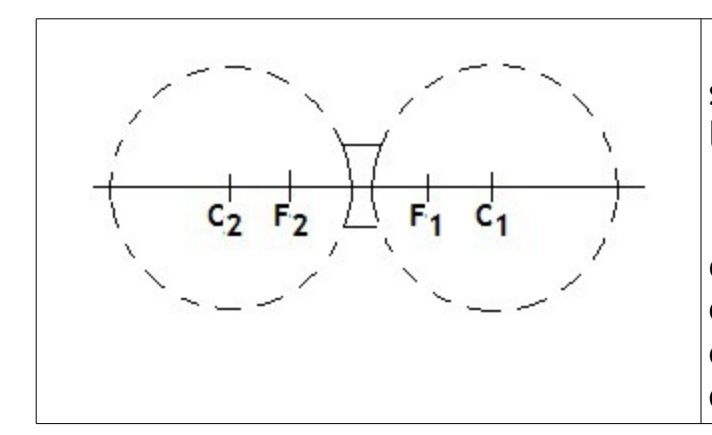

 El dibujo muestra las esferas con su centro, que tienen la curvatura de las caras de la lente bicóncava.

 Vemos que en este caso los centros de curvatura y los focos están cambiados. El foco imagen se encuentra del mismo lado que el objeto.

Las fotos que siguen muestran un corte de lente bicóncava.

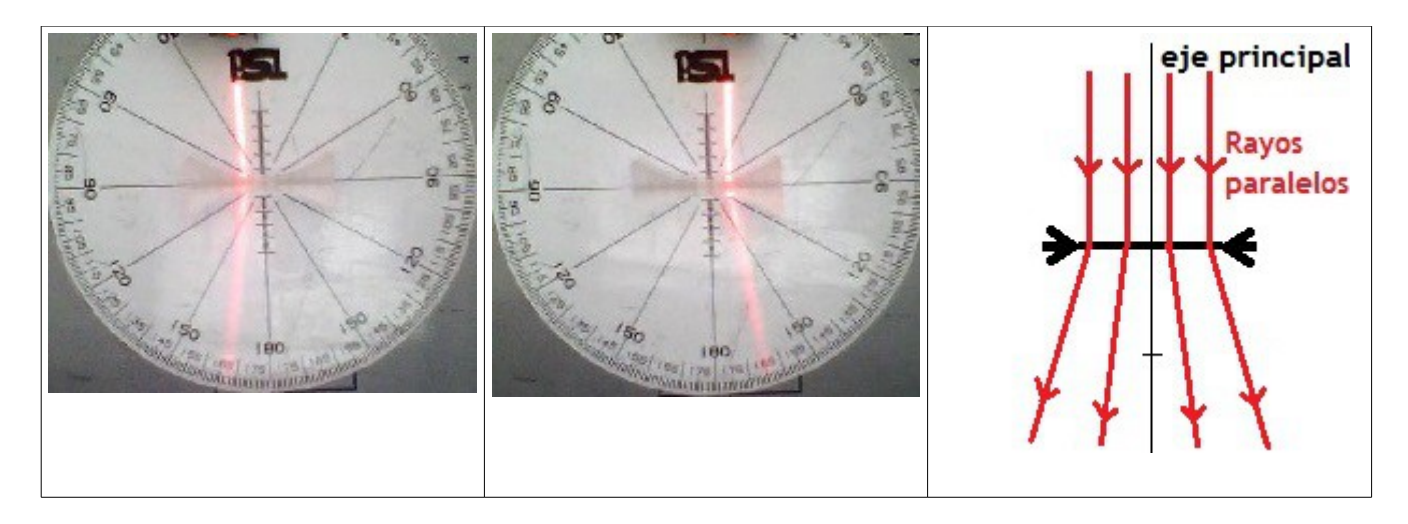

 En las fotos, los rayos que inciden paralelos al eje princiál, al emerger de la lente se separan (DIVERGEN).

Es por esto que a este tipo de lente, se le llama DIVERGENTE.

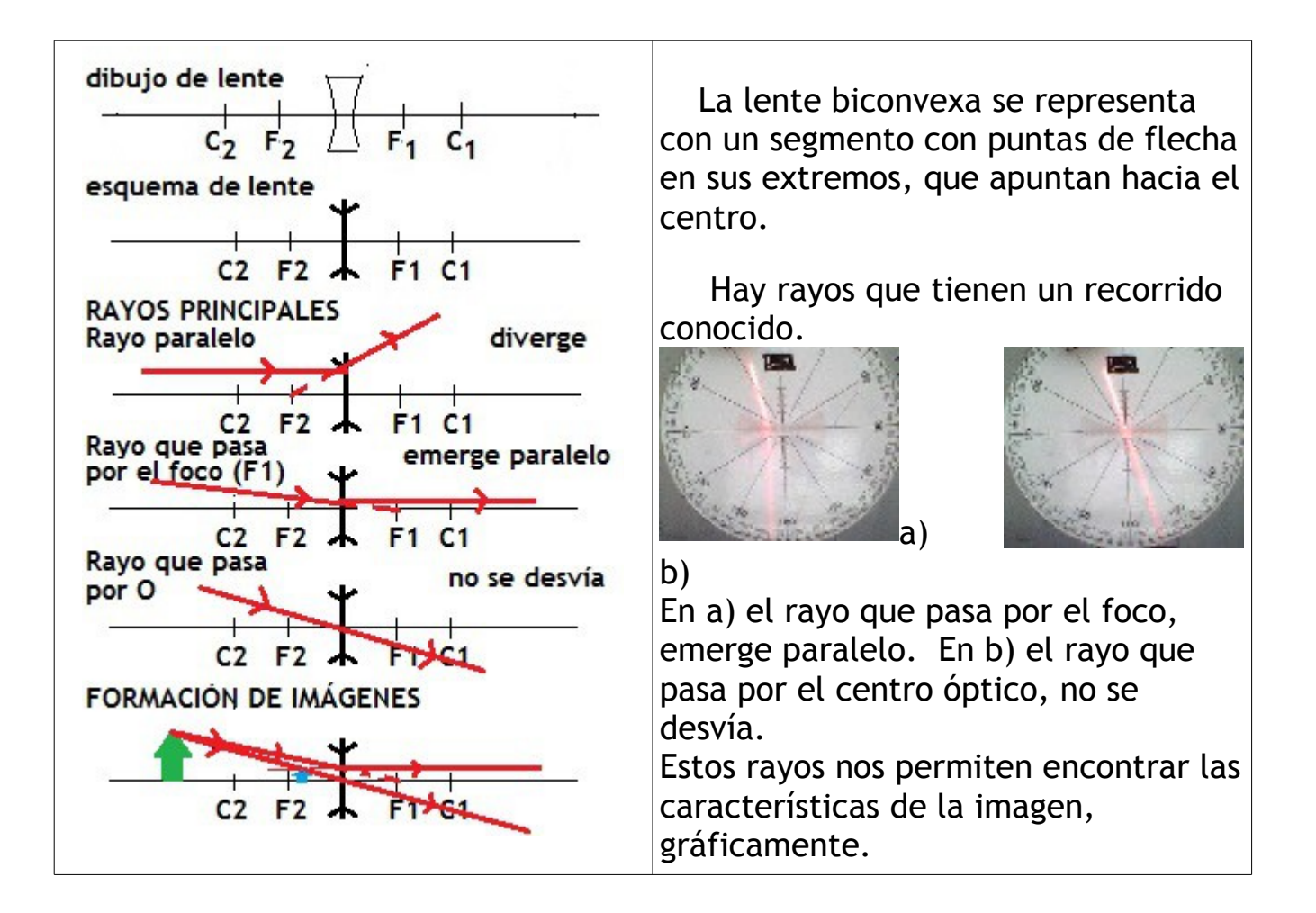

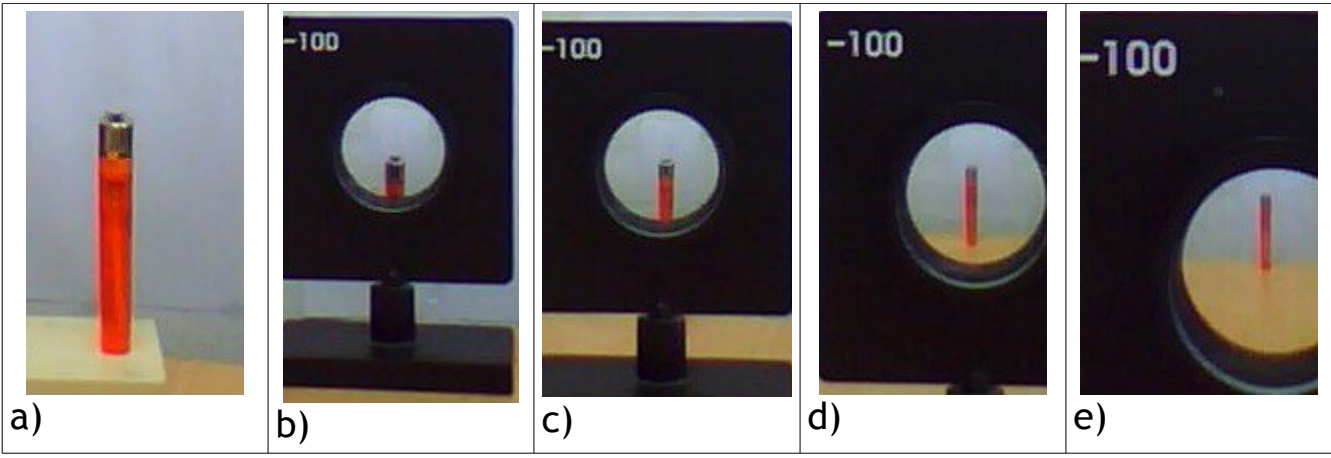

En a) vemos el objeto. En b), c), d) y e), la lente se fue alejando del objeto y acercando a la cámara. En estas fotografías se puede observar que la imágen cada vez es más pequeña y está más alejada.

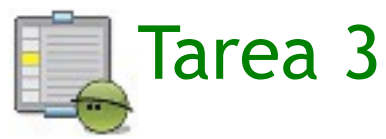

Anota en un archivo de texto las características de las imágenes que se obtienen con estas lentes y sube una copia a "Tareas del módulo 12".